# **File I/O Overview**

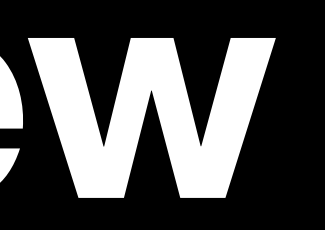

user space

2

user space

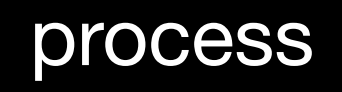

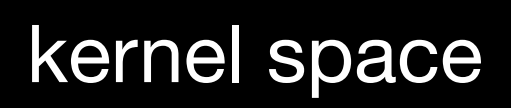

user space

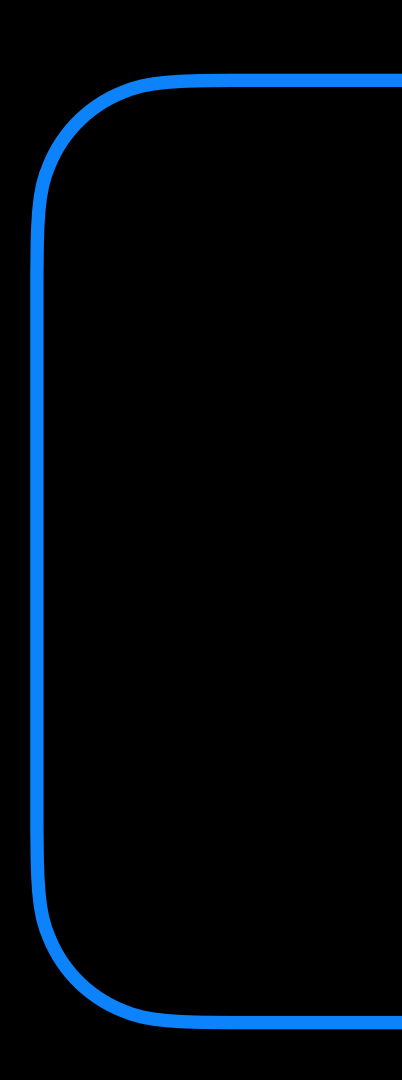

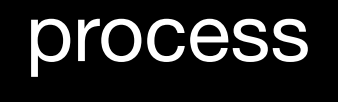

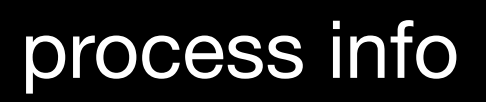

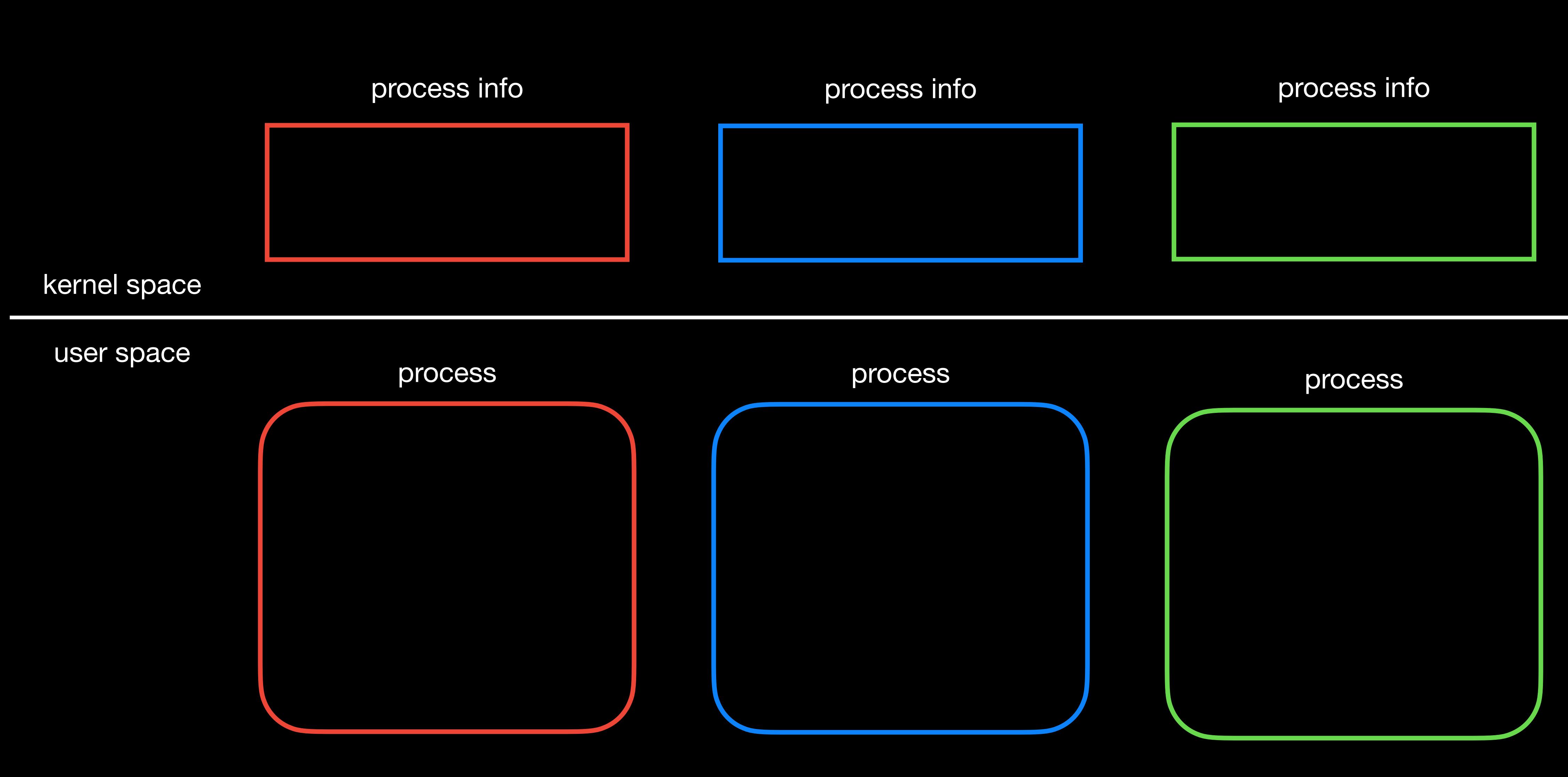

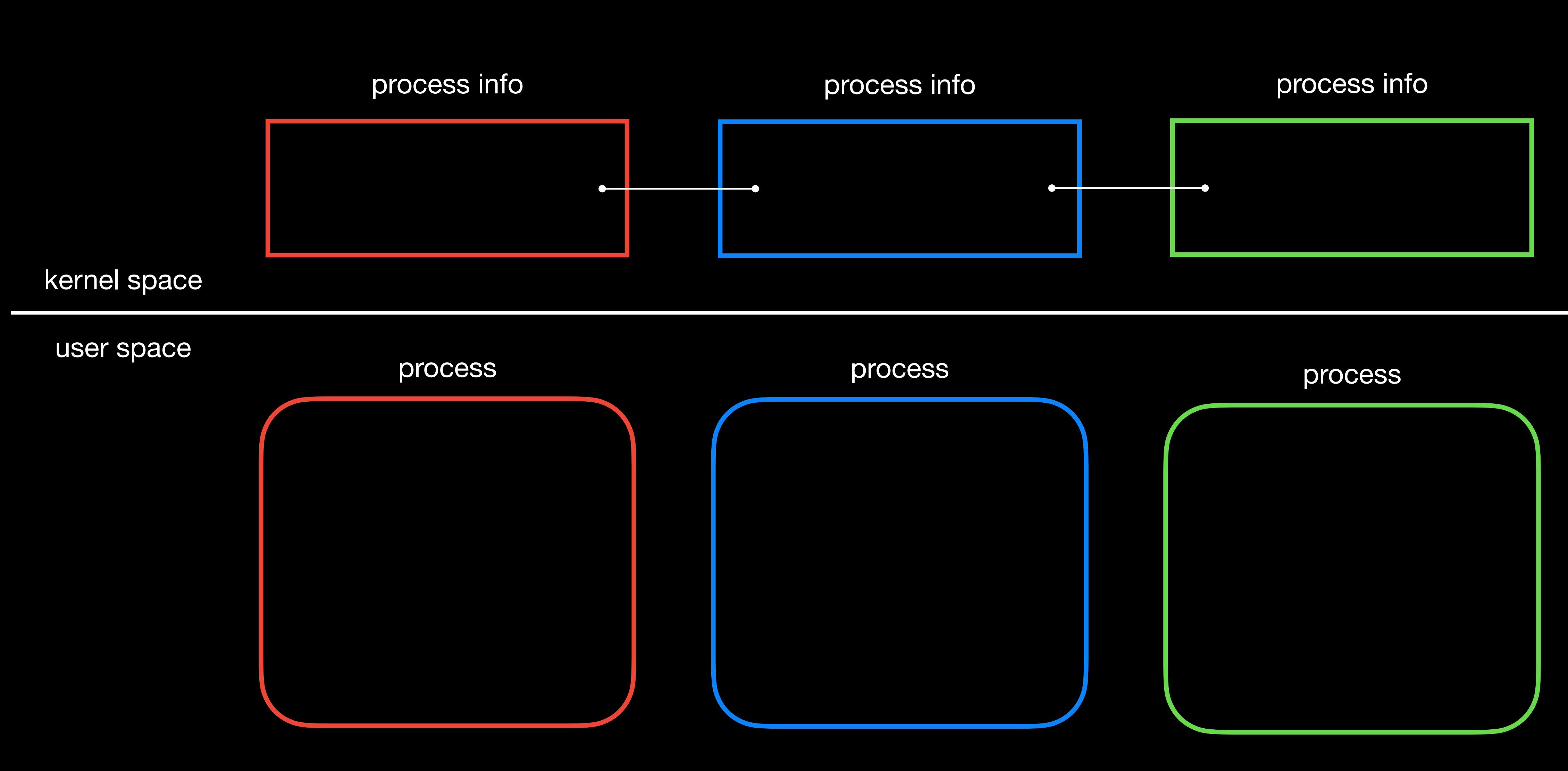

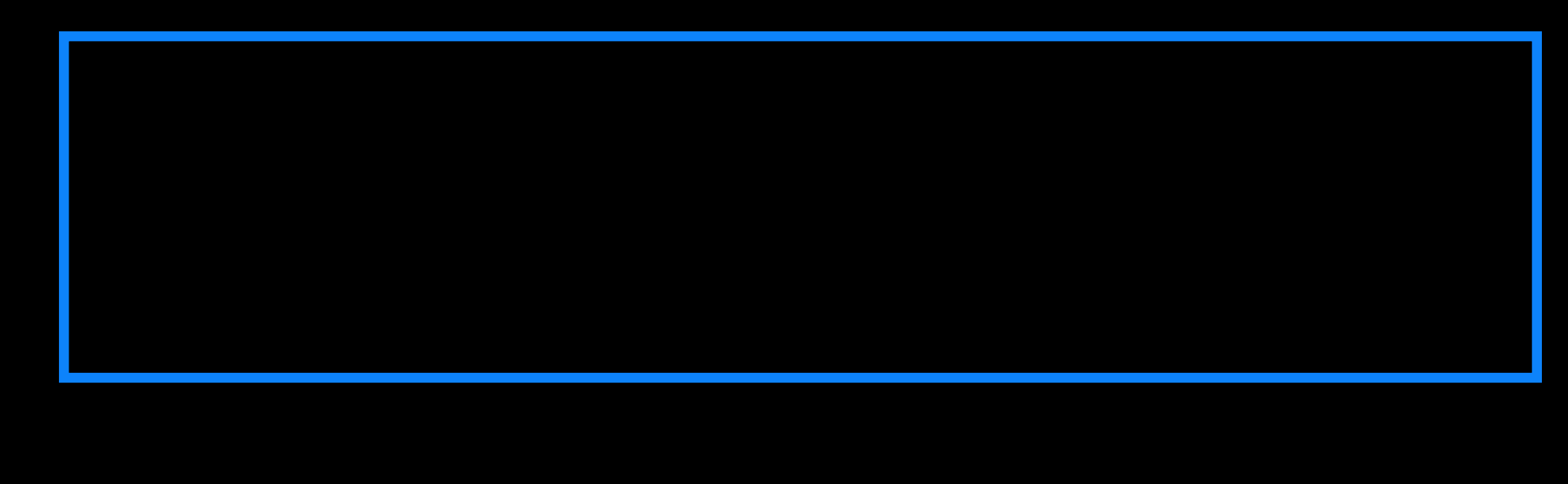

user space

#### process

# process info

open("foo.txt", flags)

7

user space

#### process

# process info

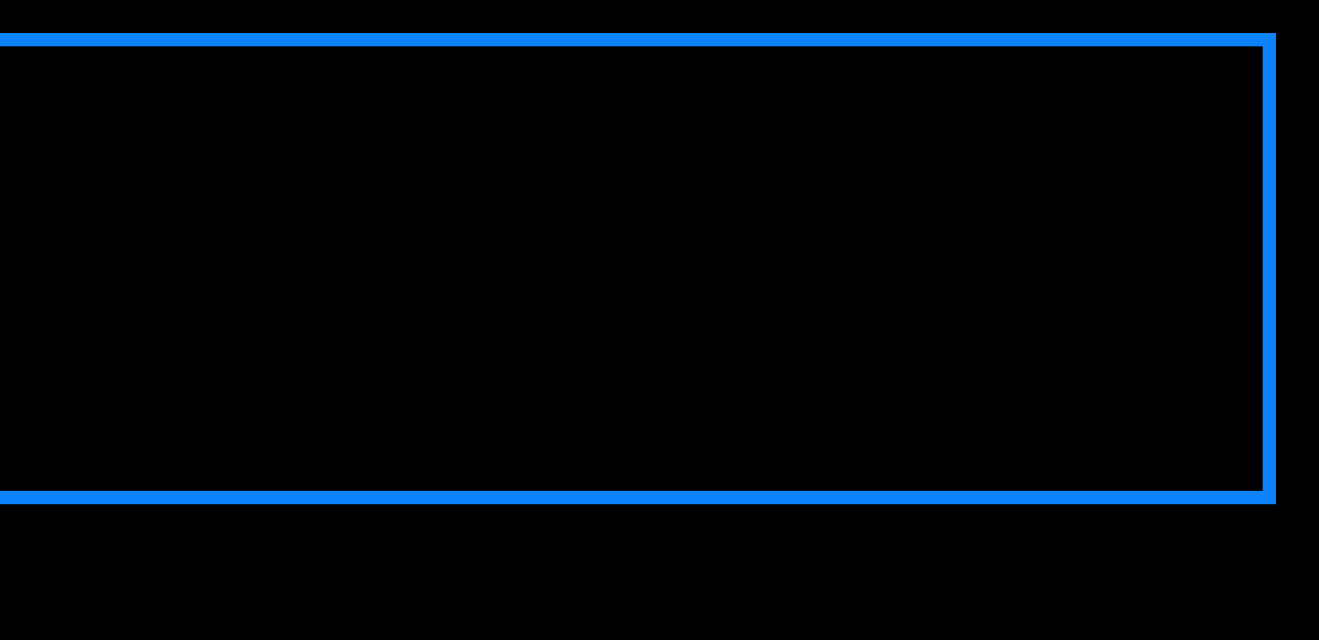

# system-wide table of open files

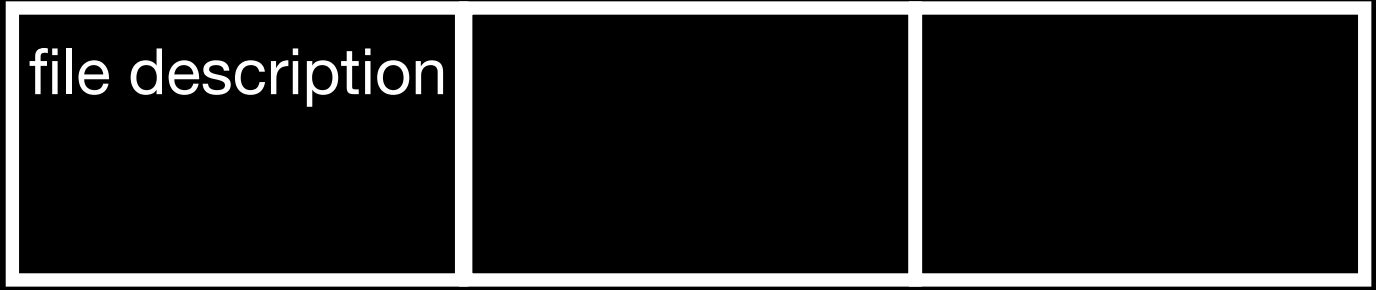

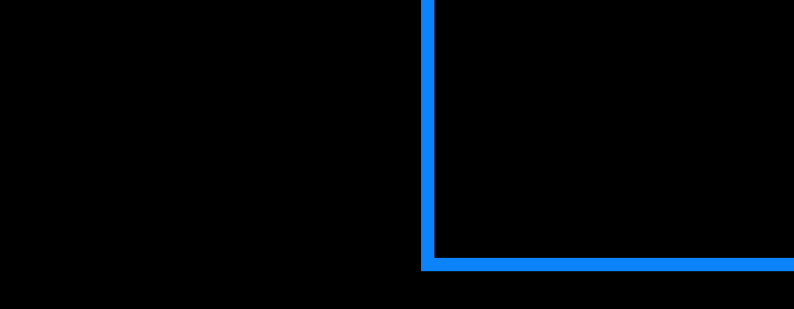

open("foo.txt", flags)

user space

#### process

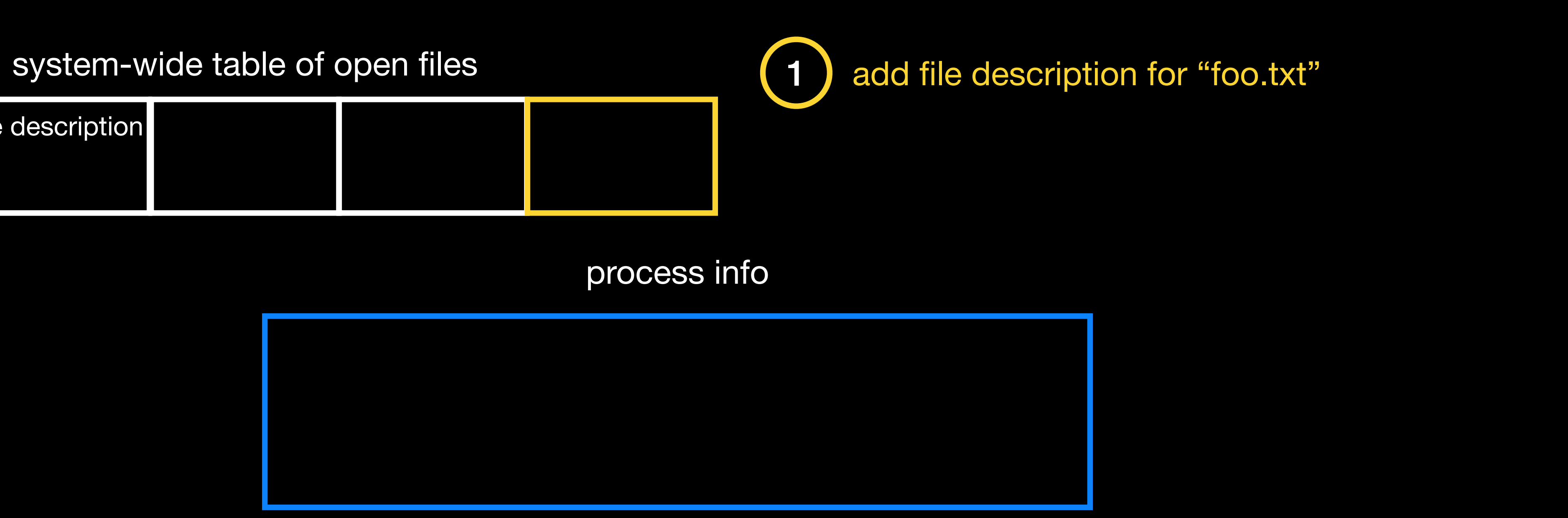

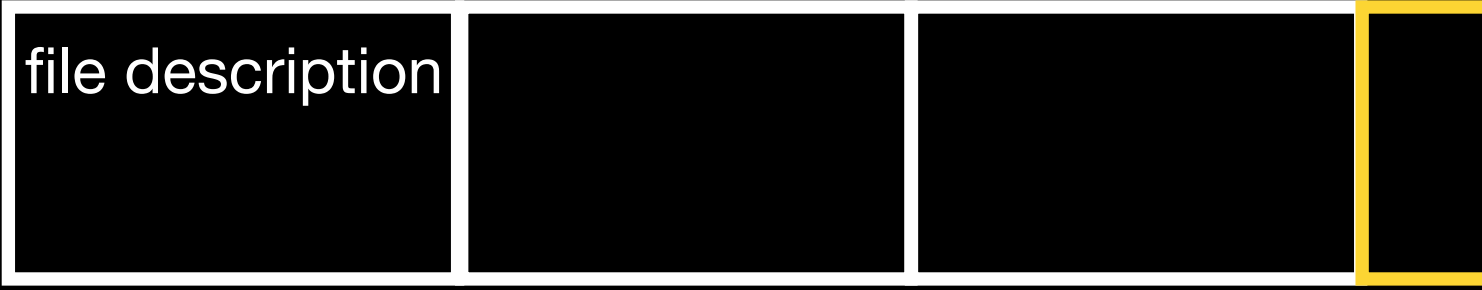

open("foo.txt", flags)

user space

#### process

# process info

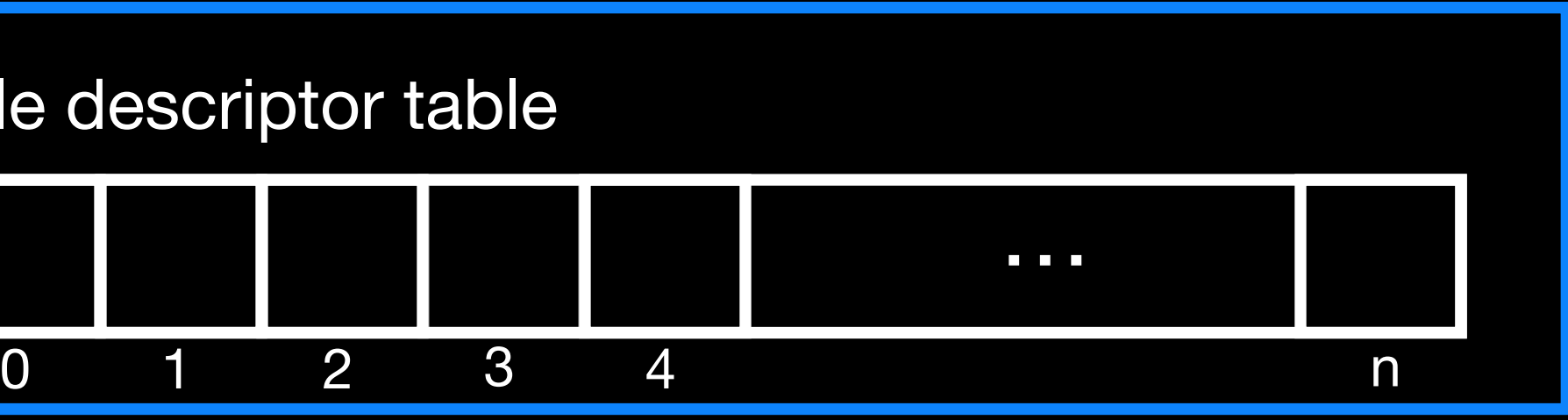

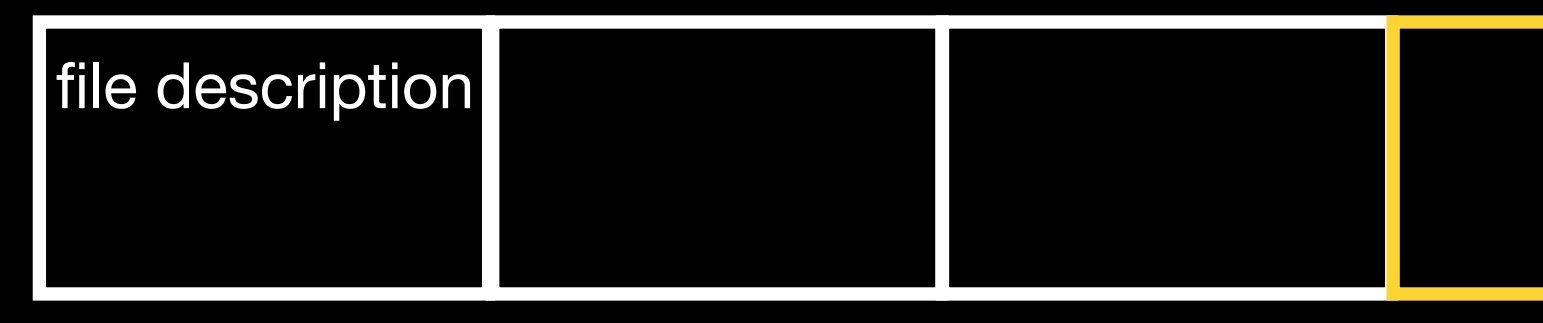

# file descriptor tabl

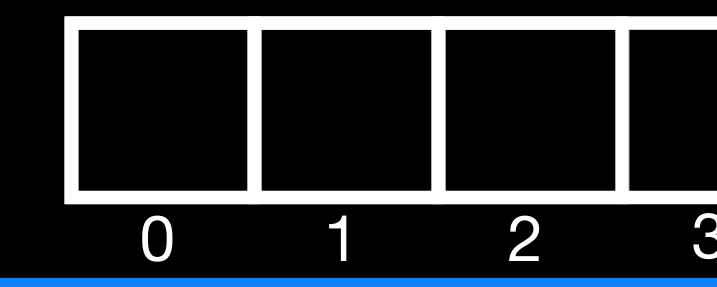

open("foo.txt", flags)

system-wide table of open files **1** add file description for "foo.txt"

user space

#### process

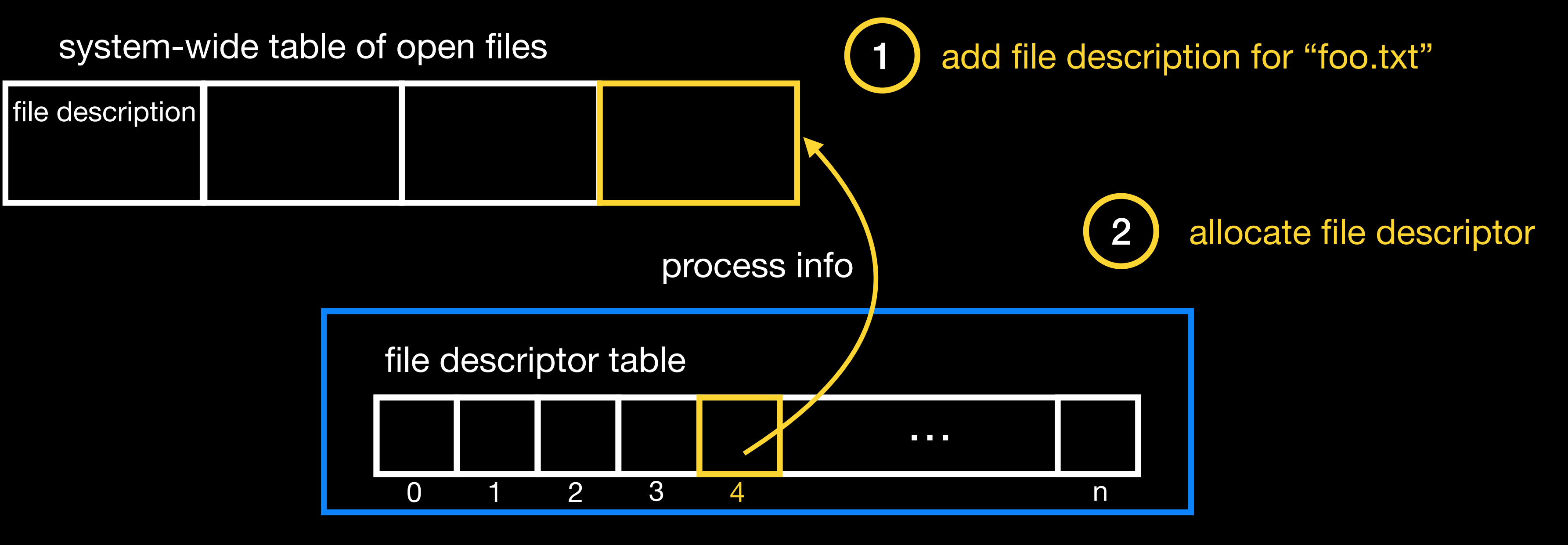

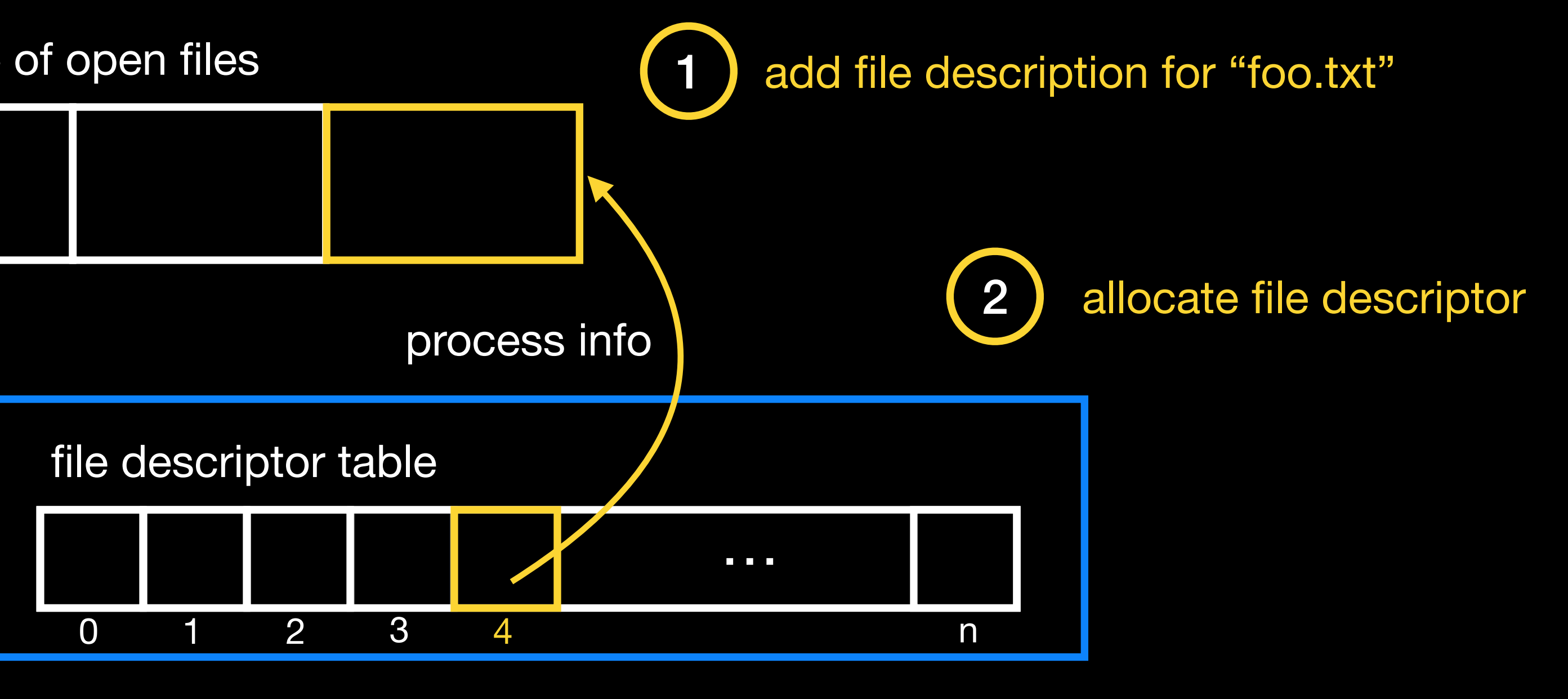

open("foo.txt", flags)

user space

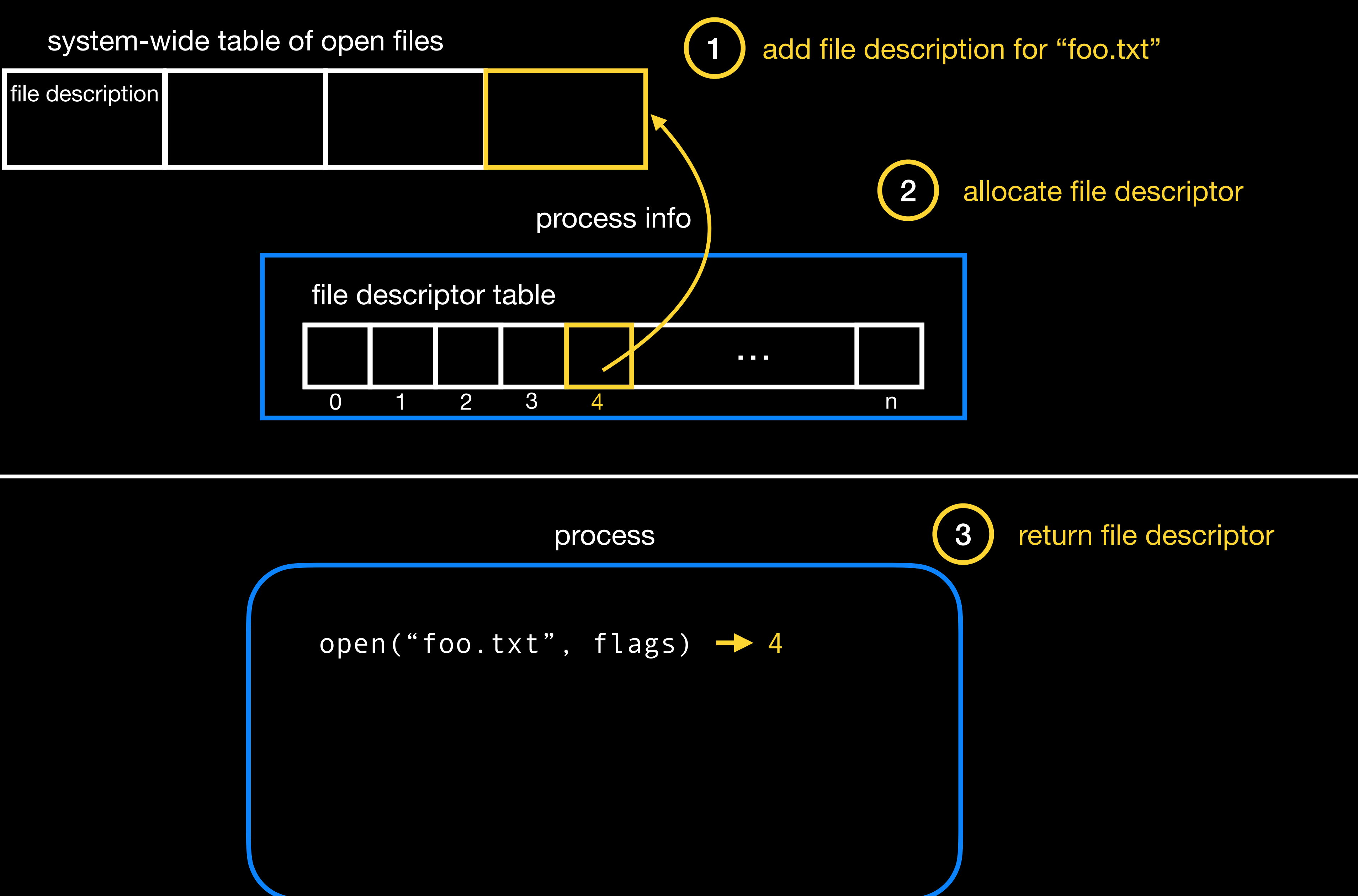

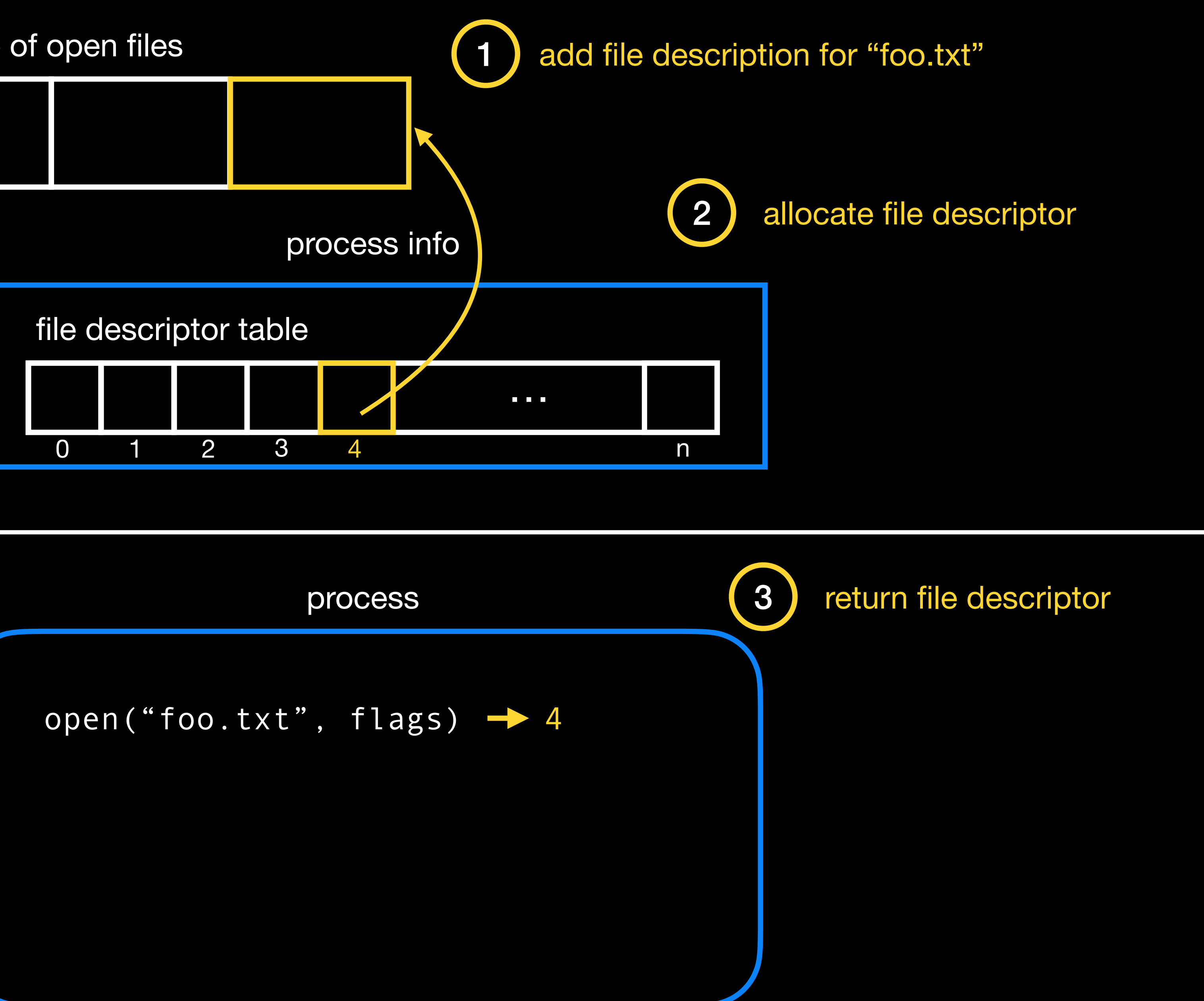

user space

### process

# system-wide table of open files

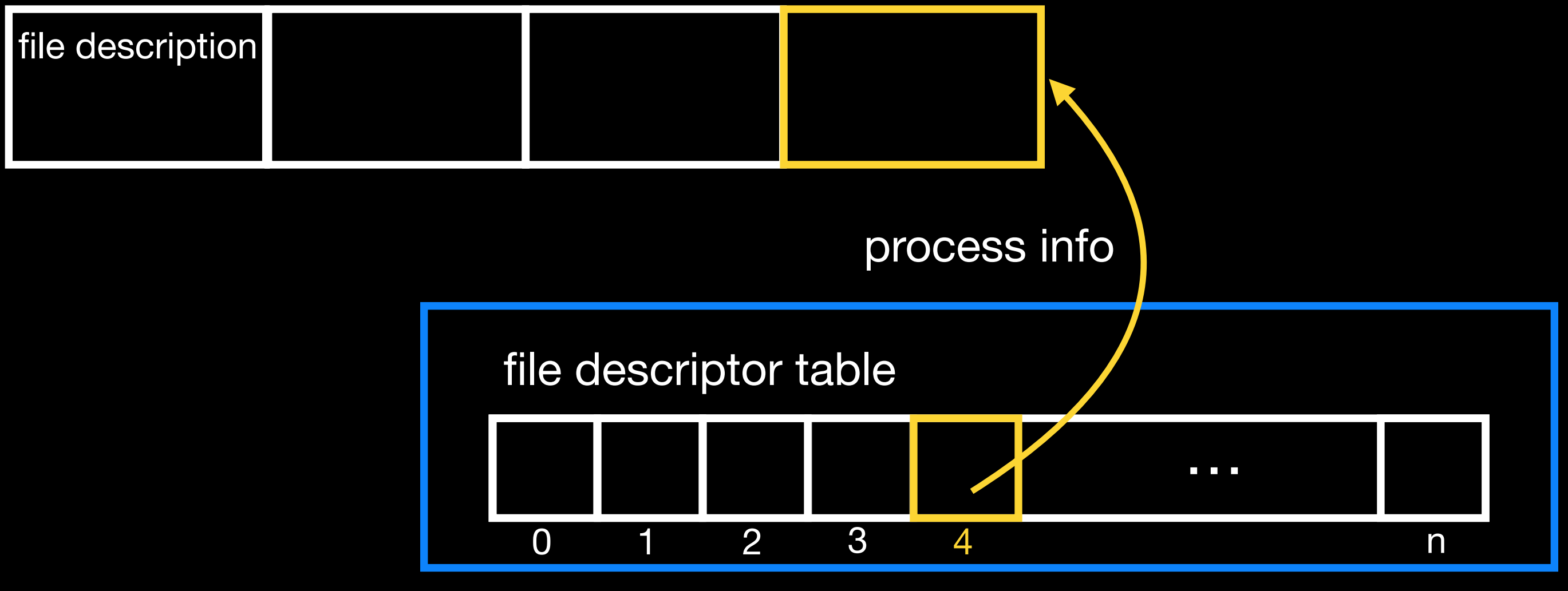

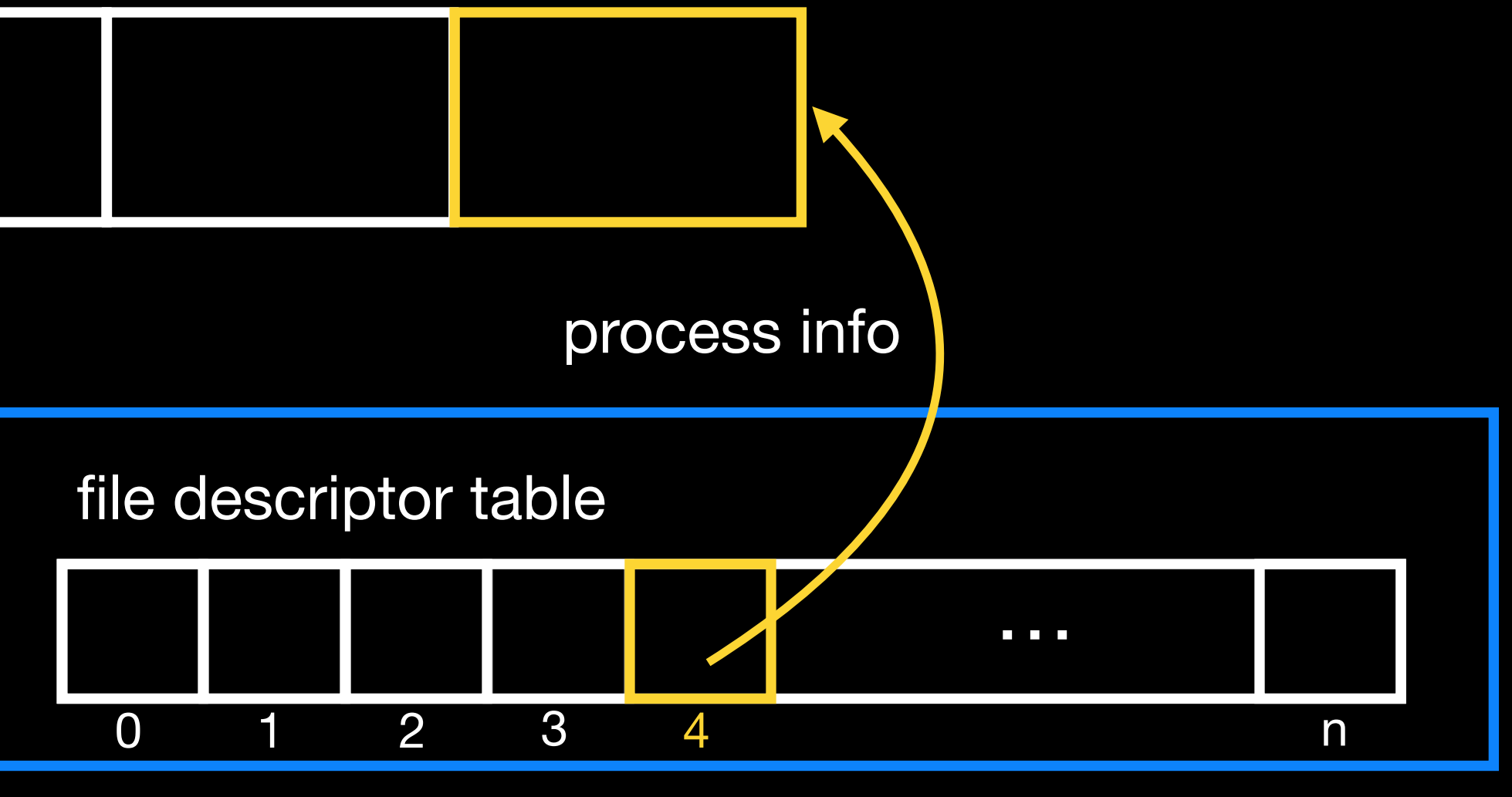

open("foo.txt", flags) 4 read(4, buf, count)

user space

### process

# system-wide table of open files

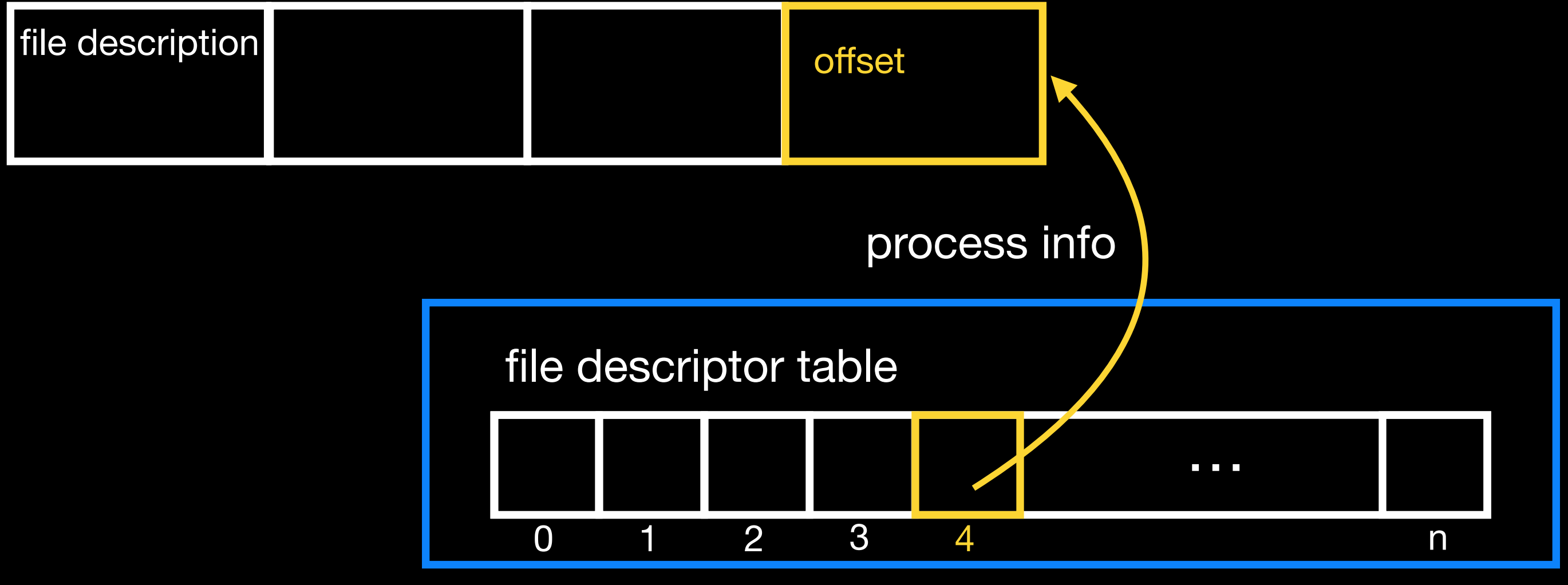

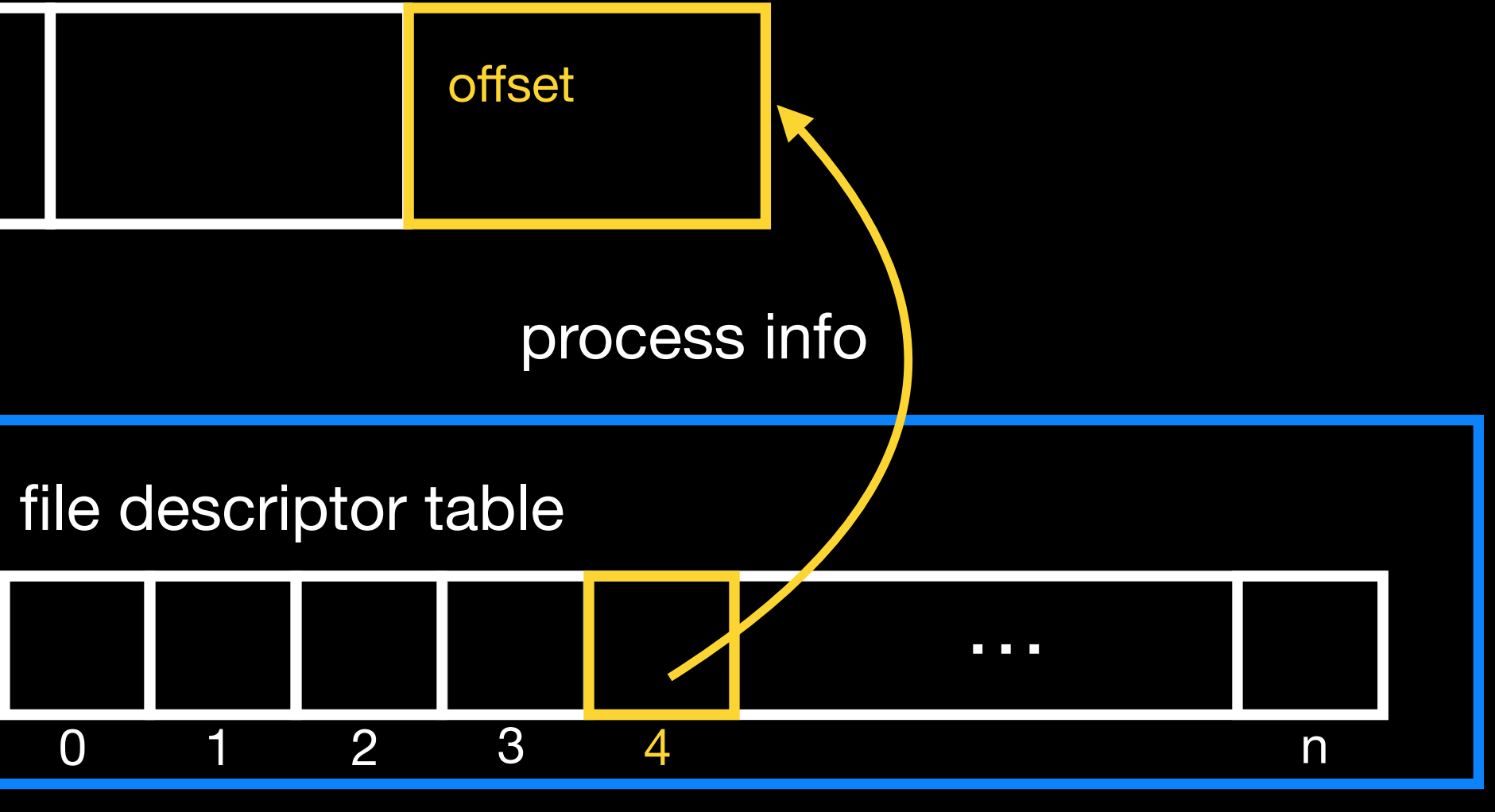

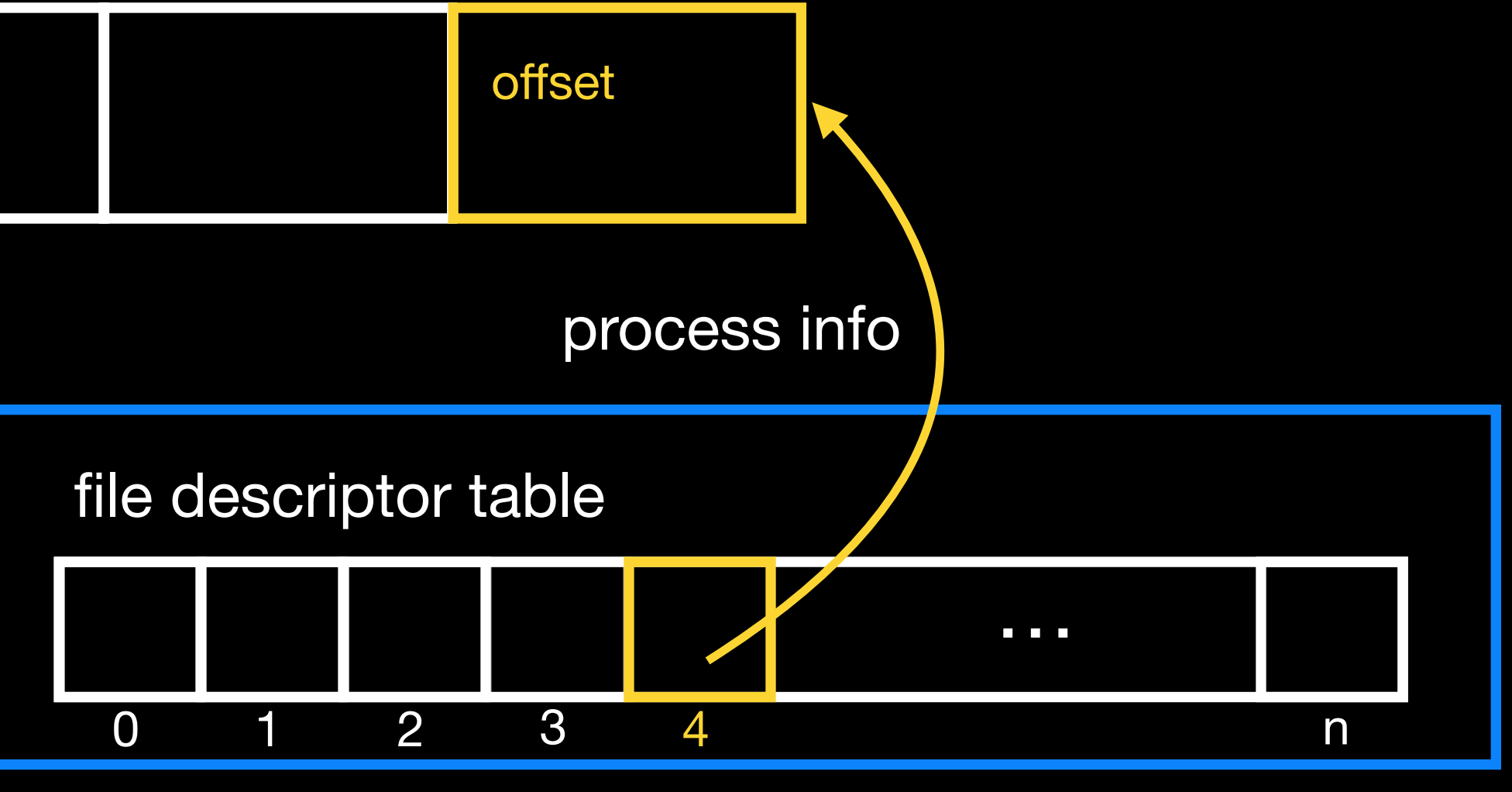

4 open("foo.txt", flags) read(4, buf, count)

user space

### process

- 
- 

# system-wide table of open files

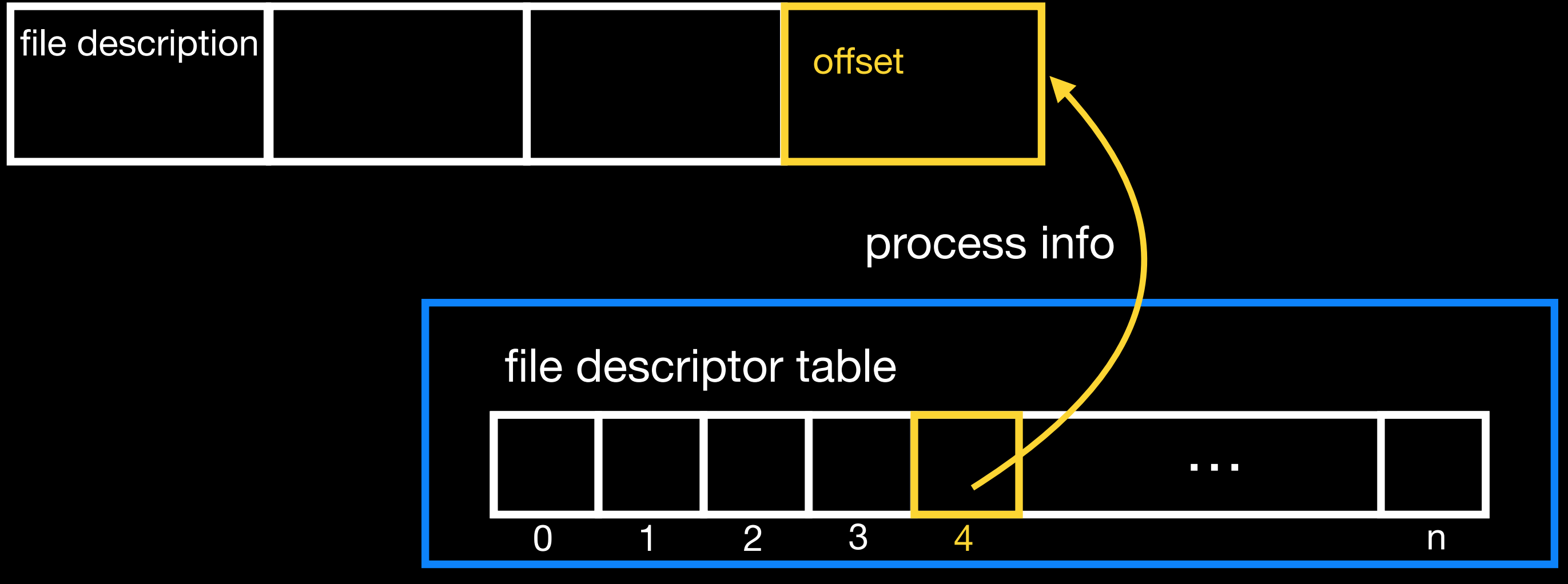

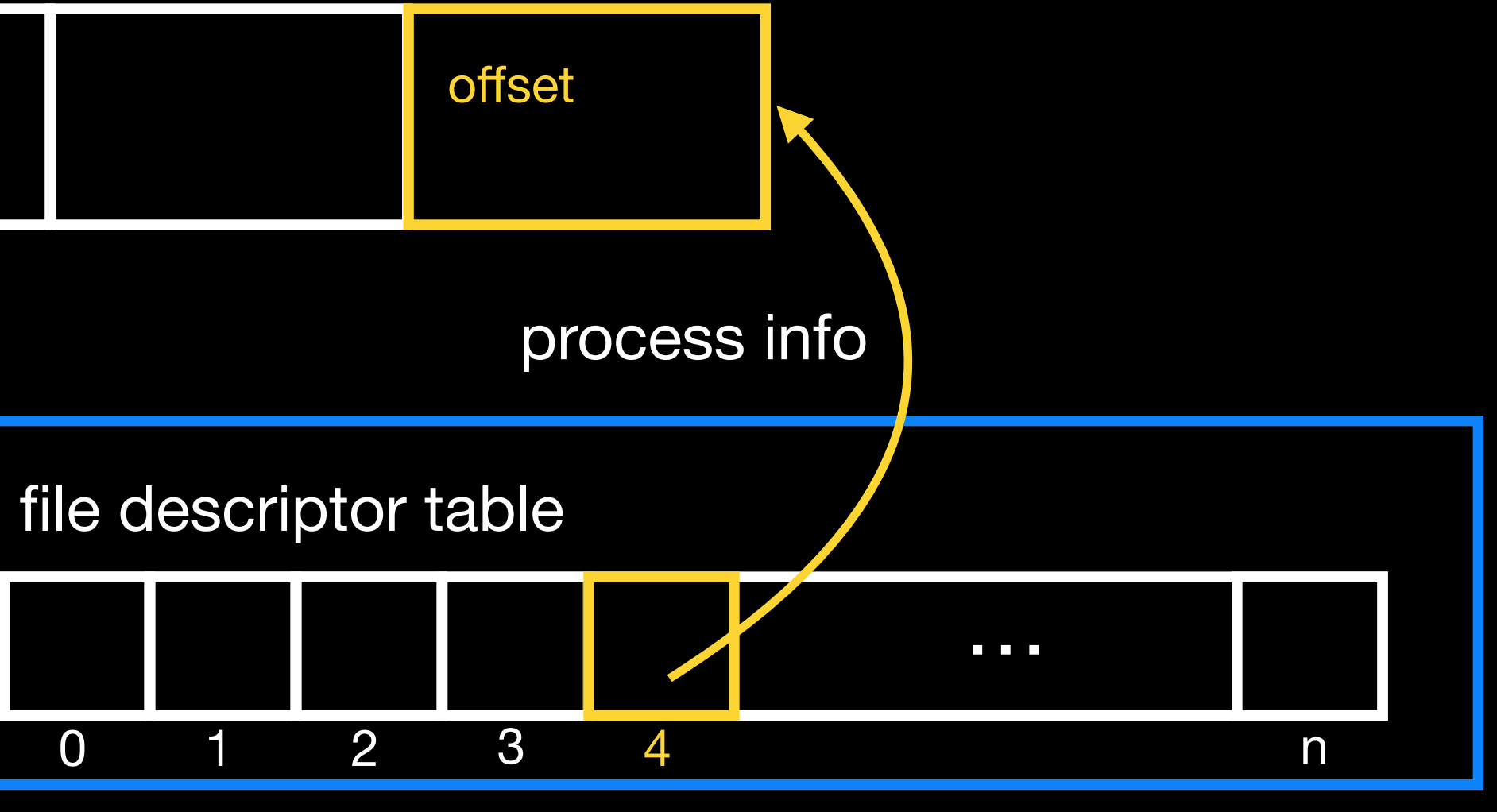

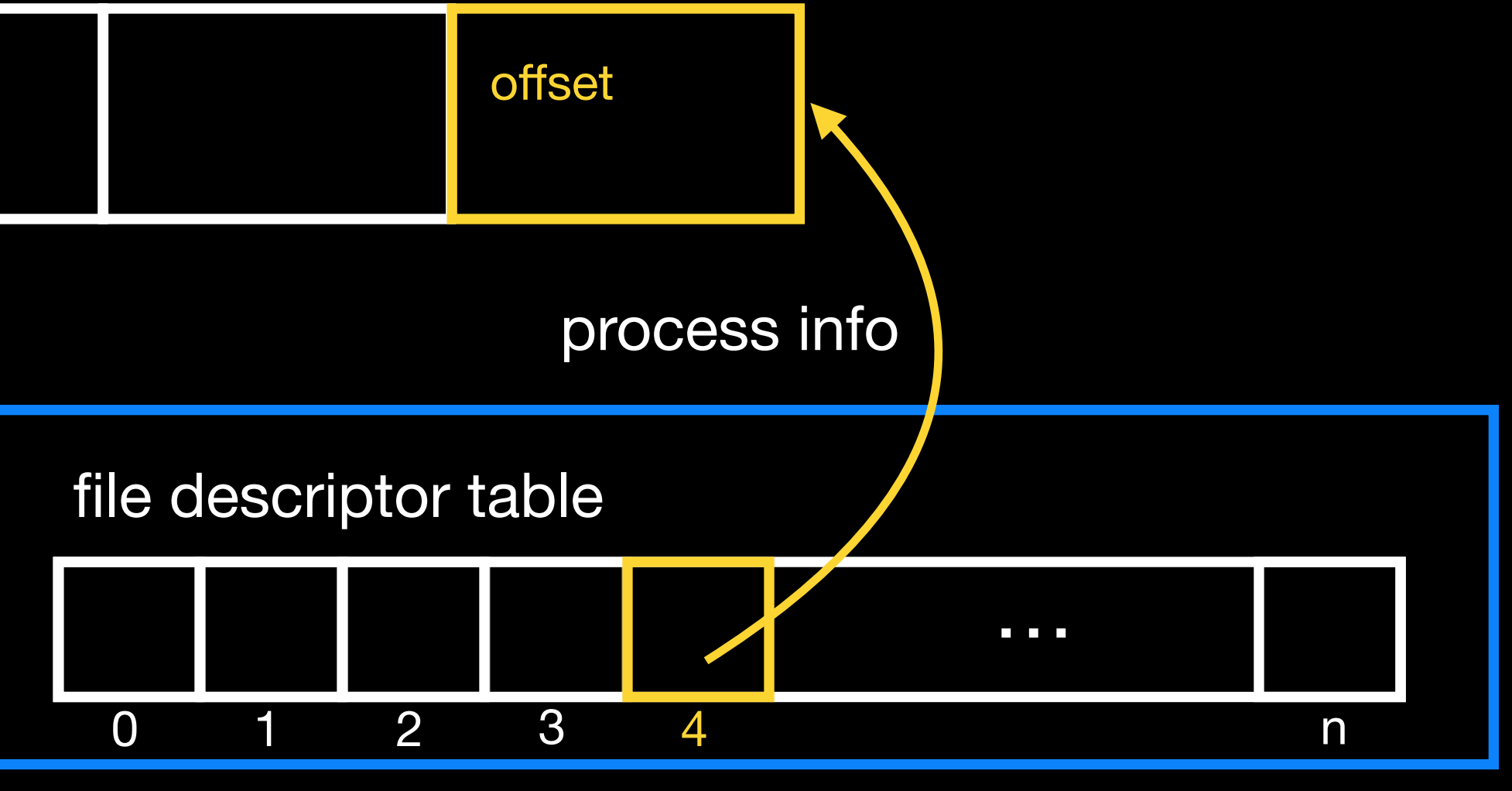

user space

### process

# system-wide table of open files

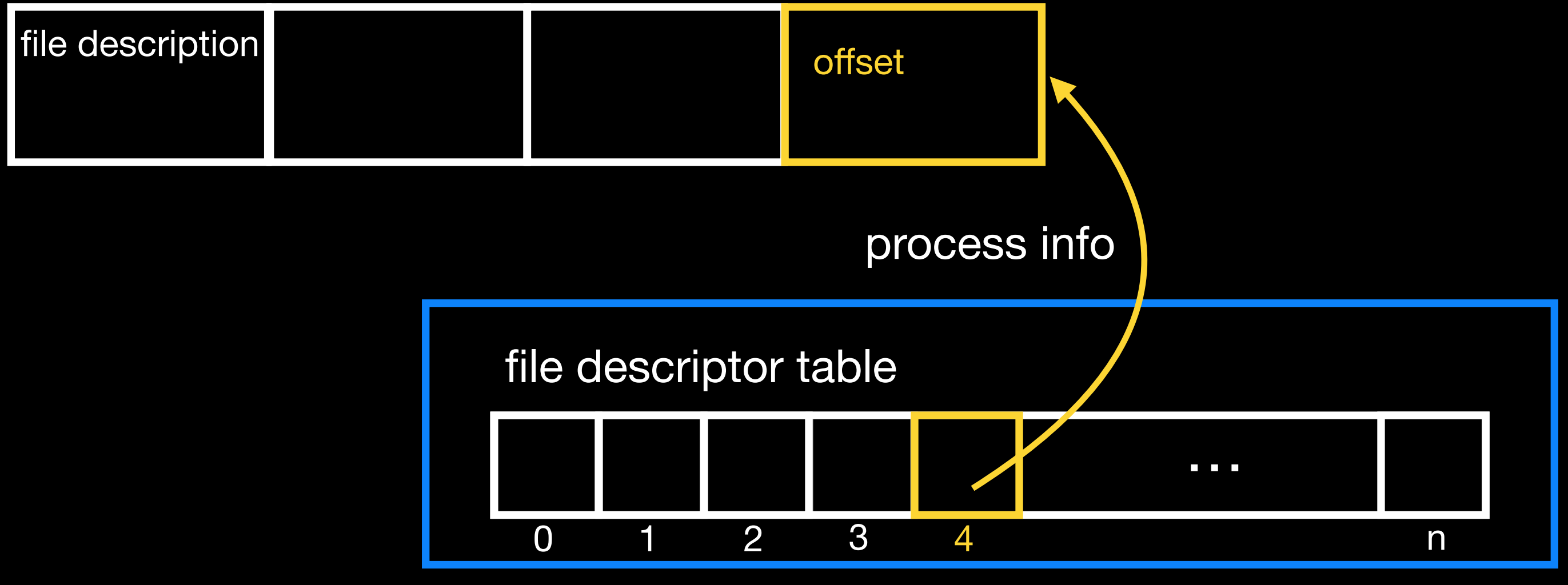

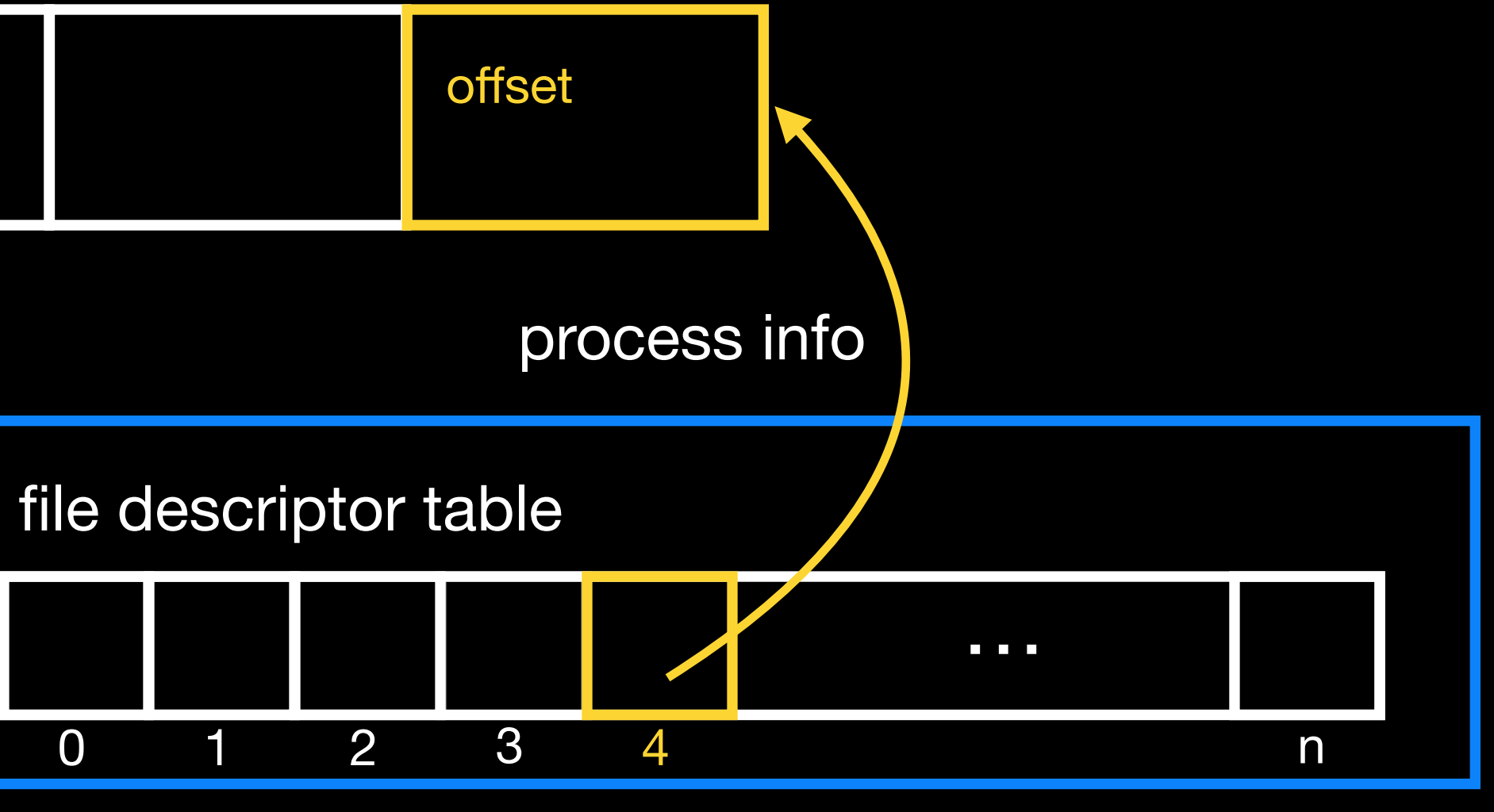

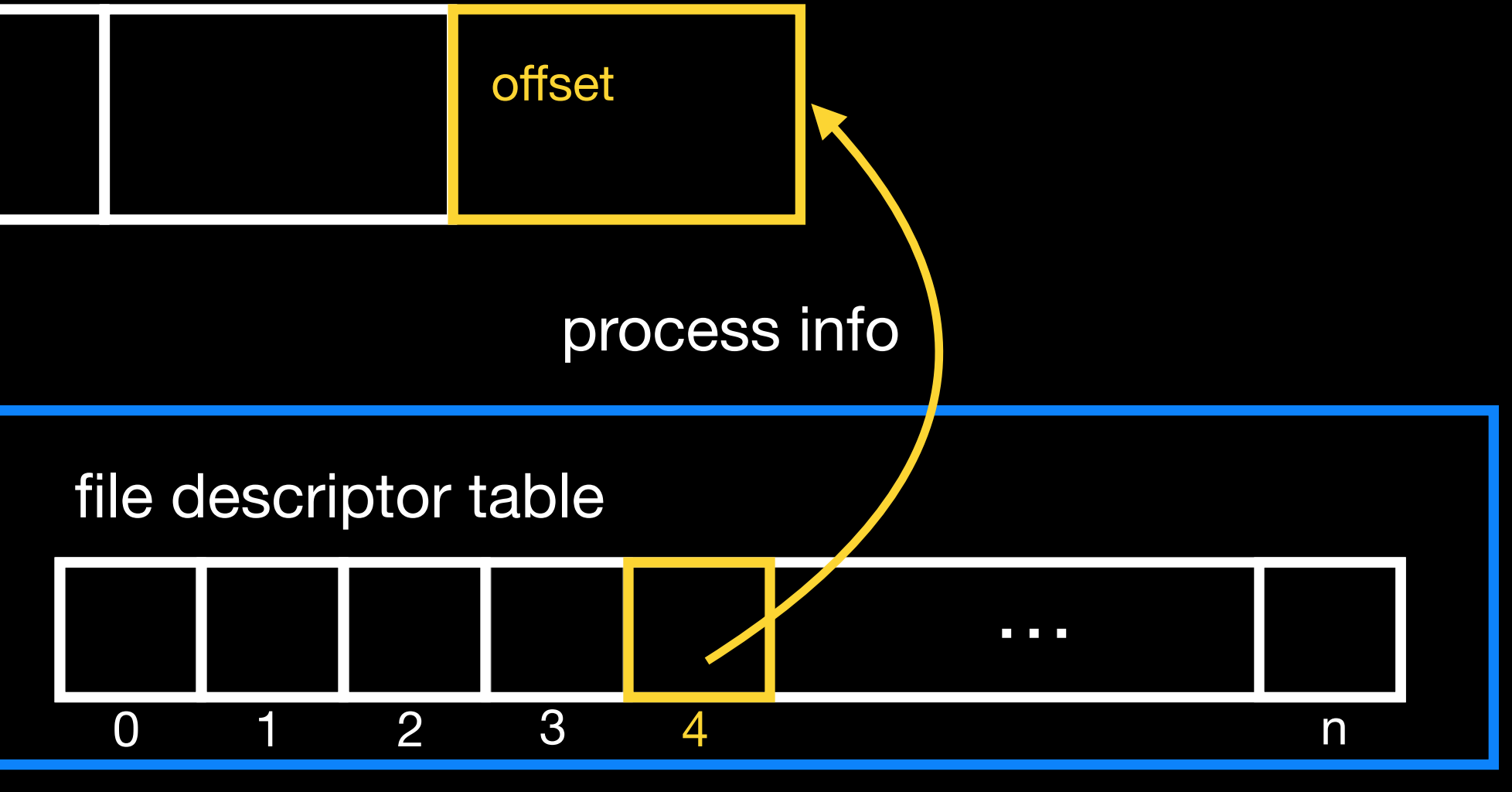

user space

#### process

process info

# system-wide table of open files

![](_page_16_Figure_2.jpeg)

![](_page_16_Figure_3.jpeg)

![](_page_16_Figure_1.jpeg)

![](_page_16_Picture_71.jpeg)

user space

### process

# process info

# system-wide table of open files

![](_page_17_Figure_1.jpeg)

# file descriptor tab

![](_page_17_Figure_3.jpeg)

![](_page_17_Picture_66.jpeg)

user space

### process

# process info

# system-wide table of open files

![](_page_18_Picture_67.jpeg)

![](_page_18_Figure_1.jpeg)